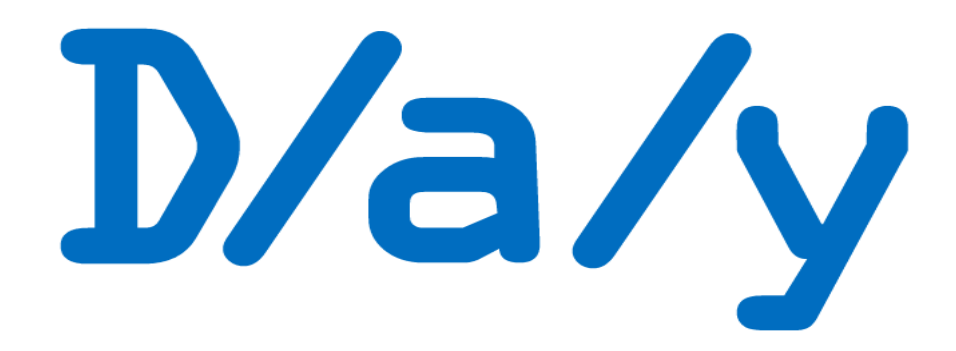

## A standard for real-world dates

Peter Fox author@vulpeculox.net

Status of this document

November 2013: New version.

## Contents

This is the complete  $D/a/y$  specification. (Tools, test-cases, learning resources and implementation specific details are documented separately.)

## I Overview

- 1 Introduction Dates are not all points in time
- 2 Definitions
- 3 Model
- 4 Encoding schemes
- 5 Operations

## II Representation

- 1 General
- 2 Logical signatures
- 3 32bit encoding scheme
- 4 Unix timestamp encoding scheme
- 5 Encoding wrinkles
- 6 Invalid reasons
- 7 Integer sorting
- 8 Constants
- 9 Limits
- 10 Notes

#### III Functions

- 1 Background
- 2 Functions taking no arguments
- 3 Tests taking a single day argument and returning a boolean
- 4 Functions taking a single day argument and returning a day
- 5 Other single argument functions
- 6 Functions taking two arguments returning boolean
- 7 Functions taking two arguments returning scalar
- 8 Functions taking two arguments returning Day
- 9 Output conversion functions
- 10 Input conversion functions
- 11 Environment and utility functions

## IV Internationalisation

- 1 Accessing an appendix
- 2 Logical contents overview
- 3 Physical layout
- 4 Appendix en-uk
- 5 Low level functions

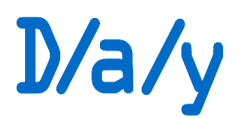

## **Overview**

In this part we describe the model and usage.

## 1 Introduction - Dates are not all points in time

Being able to specify dates precisely, approximately or abstractly is magic when you come to write real-world applications where data is imperfect or not yet available.

- Q: When was some book published?
- $A^2$ : 2007
- Q: When was the author born?
- A:  $14^{\text{th}}$  June 1964
- Q: When did they die?
- A: Not yet!
- Q: When is their next book coming out?
- A: February
- Q: When did they win the Booker Prize?
- A: Unknown
- Q: When did they win the Nobel prize for literature?
- A: Never

How do you store "Beginning of time", "Unknown", "September", "2004" , "Last day of February" and "14<sup>th</sup> June 2007" using the same metric, integer or database column? Is "June 2007" earlier than " $14<sup>th</sup>$  June 2007"? - Or later? Or both?

The trouble is we're trying to store abstracts, ranges and points in time all together. The traditional method of storing dates on computer is to model a timeline divided into days, seconds or milliseconds. This falls flat when we want to indicate, perfectly legitimately, a non-point in time. Suppose for example I have a database of assets with acquisition and disposal dates. What do I put in the "date sold" column when I've still got the item? If I put in a dummy date of say the  $31<sup>st</sup>$  December 2099 any calculations I try to see how frequently I modernise my assets will be bonkers. If I'm planning a year ahead then I might set some activity to happen in "September 2016" (my holiday for example). This should not be appearing as "one day's holiday on the  $1<sup>st</sup>$  September".

There are more complications when we want to use an interval measure which isn't quite the same thing as either the number of days or a calender date.

A specification has been created for:–

- (a) A model for specifying dates with resolutions down to individual days.
- (b) A 32 bit unsigned integer and *y-m-d h:m:s* compatible encoding schemes
- (c) Method specifications for an implementation of methods
- (d) A framework for helper methods for text input, display and internationalisation.

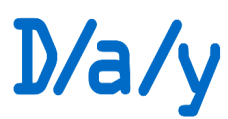

There is a lot more detail here than most people need to know just to get started with D/a/ys, however it is important to recognise that when we depart from a simple timeline life gets more complicated and simple arithmetic is no longer enough. Still, as that's the way the real world works so we'd better get to grips with it.

## 2 Definitions

#### Calendar date

This is 'a date that might appear on a calendar'.

- Just a year
- Just a year and month
- A year month and day

#### Floating date

This applies to days with unspecified 'more significant' components. ie.

- Only month and day components specified eg. Birthday
- Only day component specified eg. Monthly pay day

#### Fully specified date

A *calendar date* where the three elements, year, month and day are defined and real.

#### Interval

A d/a/y object may be used to explicitly represent a time period expressed as  $\pm$ , Y.M.D.

- The sign applies to the whole.
- Intervals should not be used to represent dates.

#### Julian date

The number of days elapsed January 1st 4713 BC. For our purposes a serial number for days which always 'counts one' every 24 hours. This only applies to fully specified dates, but where this holds we can do exact date arithmetic.<sup>1</sup>

#### Period

A date never specifies a moment in time. The least span of time it covers is 24 hours. The Period of a date is the full range of possible dates that it might cover. For example "May 2007" covers a Period from "1<sup>st</sup> May 2007" to "31<sup>st</sup> May 2007" inclusive.

Note. Do not get the terminology of Periods mixed up with Intervals. An Interval is a particular type of Day object. A Period is a lack of *Precision*.

#### Precision

Analogous to numerical precision when dates are specified as Y-M-D with Y being the most and D being least significant.

#### Signature

A top-level indicator of the type of value contained in a day encoding. Described in part II.

 $^{\rm 1}$  WARNING: Some people misuse Julian Date to mean the "ordinal date" which is the number of the day in the year.

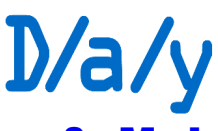

## 3 Model

Logical representation

Let us define an object that is capable of representing the following 'dates': **Abstracts** 

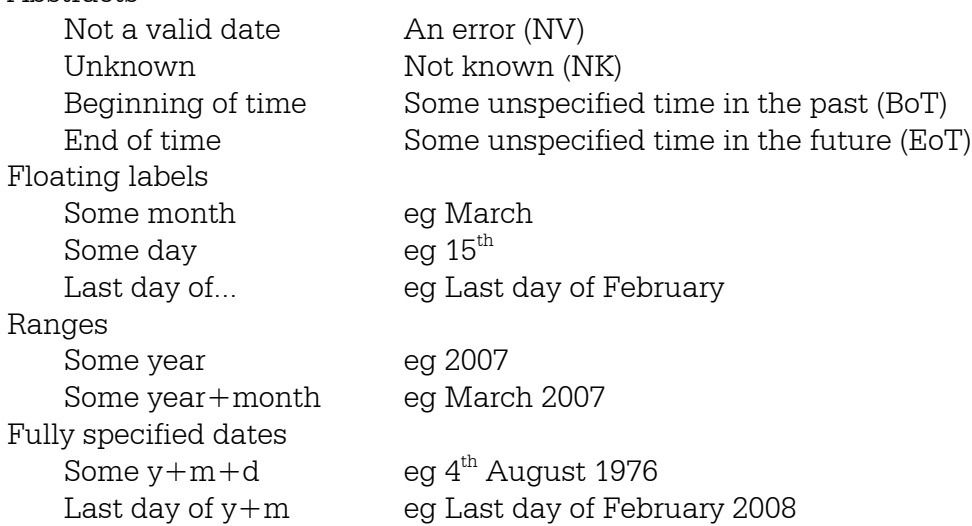

We also need to be clear about intervals. 1 year is not the same thing as 365 days and months are worse! (Suppose our planned project is now scheduled to start on the first of March instead of the first of February. Do we add 1 month or 28 days to all our task start and end dates?)

An interval is composed of four elements. A sign, zero or some years, zero or some months, zero or some days. Intervals are simply a convenient way to express time differences without having to guess how many days to a month or year.

#### **Operations**

Firstly we need to recognise that date arithmetic is going to be problematical unless we're working with fully specified days. If we are then we can do things like:

"How many days difference between FSD1 and FSD2 ?" If we're dealing with floating months or  $Y+M$  (both operands being the same) we can sensibly find a difference in months (or years and months). Similarly 2006 minus 1945 gives 61 years.

We can do comparisons with varying types of  $d/a/y$ . For example "Is  $14<sup>th</sup>$  March 2008 before June 2008?" This leads us to a tricky area. Is "March 2008 before  $14<sup>th</sup>$  March 2008?" and "Is 14<sup>th</sup> March 2008 before March 2008?" One school of thought goes: "Since we're bound to need an ordering sequence let's use that as our definition of 'before'" A better alternative goes: "We need to look at the meaning we attach to these values more carefully before jumping to a conclusion." Consider what happens if a time-elf travels forward in time during 2008. In order, the elf comes across February, Last day of February, March, March  $1^{st}$ ,...March  $14^{th}$ . So the elf can say "I've arrived at 'March' before arriving at ' $14^{th}$ March'" and therefore "March is before  $14<sup>th</sup>$  March". However the same argument applies if the time-elf is going backwards in time from April; as it moves from April to March the elf 'arrives at March' before 'arriving at  $14<sup>th</sup>$  March". The results so far are:

Is March before  $14<sup>th</sup>$  March? Yes Is March after  $14<sup>th</sup>$  March? Yes Is  $14<sup>th</sup>$  March before March? No Is  $14<sup>th</sup>$  March after March? No.

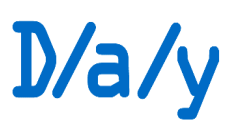

If we were dealing exclusively with points on a timeline we could say that "is D1 before D2" is true then "is D1 after D2" must be false (and vice versa). But ranges break this logic. Similar considerations apply to years.

However there is another operation we can do: "Is 14th March *contained* by March?". What this means is that we have to think a little bit differently, taking account of the way dates are used in the real world, in order to work with them and at least get something useful out when we try to manipulate them. For example "How long have you had that plaster cast on your leg?" Our database will contain the date it went on (say  $3<sup>rd</sup>$  Feb 2008) and the date it came off, which it hasn't yet, of either Unknown or End-of-time. Hopefully the question will turn into "How long *was* it ..." when the date it came off is now a fully qualified date and we'd be able to do conventional date arithmetic.

PlasterDuration = DaysDifference( DateOn, DateOff);

So, taking the last case first:

PlasterDuration = DaysDifference('3 Fe !"','#" \$ar !"'); %% & asy'  $($  ays Now for the tricky case of 'not-yet':

PlasterDuration = DaysDifference('3 Fe  $\cdot$  "','&n)\*of\*ti+e'); %%, or

PlasterDuration = DaysDifference('3 Fe !"','- ot . no/n');  $\%$ %,

What do we mean here? Do we want to return infinity? *Probably* we actually want to return the number of days between  $3<sup>rd</sup>$  Feb and *today*. So if today is  $11<sup>th</sup>$  March this will give us a result of 37 days and counting. This makes immediate sense if we want to know how old somebody is whether or not they're still living. This means that the logic for the days difference function (simplified for illustration) goes like:-

Is second date EndOfTime? If so then use Today as the operative date value.<sup>2</sup>

#### Converting to linear time

Now we're in real trouble because linear time simply can't represent the concepts we've got in D/a/y-time. We can only relax if all our dates are *fully qualified*, but that's unlikely as we wouldn't be using this scheme if life was that simple.  $A D+M+Y$  can easily (subject to operating system and programming language restrictions) be converted into common linear times such as timestamps as used globally by databases and operating systems.

We are going to need some hack. One way we can approach this is to attempt to get linear time mapped to a sort order. So how do we sort say the following: 2007, 2008, Feb 2008, Feb  $1^{st}$  2008, Feb  $28^{th}$  2008, Feb  $29^{th}$  2008, Last day of Feb 2008, March 2008,  $14^{th}$  March 2008 and 2009? The order I've given is what I think is sensible, but as we've seen above "March 2008" comes just as much after "March  $14<sup>th</sup>$  2008" as before it. Also the leap year makes "Last day of Feb" (a) variable between years and possibly undefined if a year isn't given and (b) *identical* to (in this case) Feb 29th. It's probably going to be convenient if EndOfTime is at the end, but really it ought to be off end of the scale and NotValid shouldn't be there at all!

For practical purposes we want to achieve some interoperability between, lets call them 'timestamps', and d/a/ys. It looks like we need to treat fully qualified dates as standard with hacks for the unusual ones which are slipped in between the standard dates. We can achieve this fairly simply if we recognise that timestamps have a much greater resolution than a day. So for example " $1<sup>st</sup>$  March 08" will be represented in a timestamp form as "zero

 $^{2}$ This eventually leads to an interesting anomaly giving a zero result if we ask what's the difference between BeginningOfTime and EndOfTime!

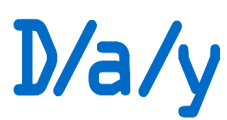

milliseconds after midnight on 1<sup>st</sup> March 08" (or something similar). So What about "March 08"? This wants to come before the  $1<sup>st</sup>$  if we're to emulate the sorting scheme just described. As it stands we have no room before trampling onto "23:59:59 on the  $29<sup>th</sup>$  Feb". Obviously we'll have to declare something like "standard days will have their 'time bits' set to noon" to give us room earlier in the day to put in a fake timestamp for our specials. There are two layers of this with months and years.  $1<sup>st</sup>$  Jan 2008 can't be zero milliseconds after midnight on 1-1-2008 because that doesn't leave room for plain 2008.

Do we want to be able to convert timestamps into d/a/ys? Yes. There may be communicating applications that 'talk timestamp'. If they are educated enough to tell us about special cases, particularly the constants BoT, EoT, NK and NV we can give them a some very useful functionality we enjoy with d/a/ys at a stroke.

#### Model summary

To represent what happens in the real world we need to break away from linear time. We can still manipulate dates but the rules and results are more complex.

## 4 Encoding schemes

For the purpose of interoperation we need standard encoding schemes. Two schemes are specified.

- a 32 bit unsigned integer
- b Adapting y-m-d h:m:s values

All encodings should return exactly the same sequence when sorted numerically.

#### **General**

All encodings are lossless.

The Unix timestamp potentially suffers from limited year range (1902-2037)

The native 32 bit encoding gives  $+/$ -4 millennia so for practical purposes there is no need to obtain an offset for the year 'from somewhere'. Spare bits in the encoding are used to store shortcut information.

Intervals are identifiable as being distinct from dates. They should sort numerically in all encodings with from the most negative to the most positive. There is not meant to be any correlation between the encoded values of say the day " $12^{\text{th}}$  March" and the interval "+0y3m12d".

#### Special signatures

We define the following constants as signatures to be used as the most significant bits of the 32bit encoding scheme

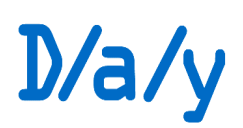

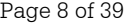

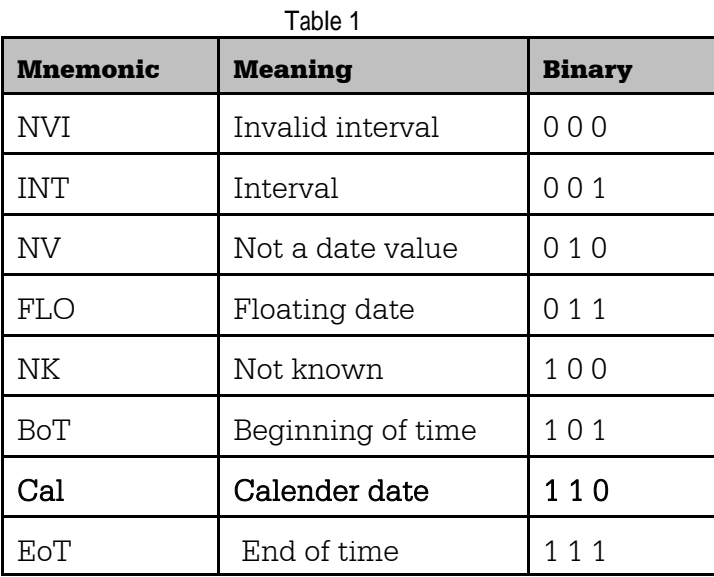

#### Encoding schemes overview

The 32 bit encoding used starts with the signature as the MSBs, year with sign, month and day following. Seven bits are used for other purposes.

The basic 'ymdhms' principle is that the DMY components are encoded as you'd expect with the 'h:m:s' part of the timestamp being used for extra information of which the hours units is used to carry the signature and the seconds for offset in amounts of 64 years to extend the year range.

#### Encoding wrinkles

'Last day of Feb' is encoded as  $31<sup>st</sup>$  Feb.

#### Encoding intervals

The Ymdhms encoding is intended to make interfacing with legacy systems convenient. There is no use case for encoding intervals in Ymdhms so this is not supported.

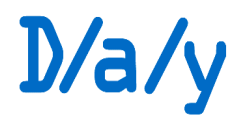

Page 9 of 39

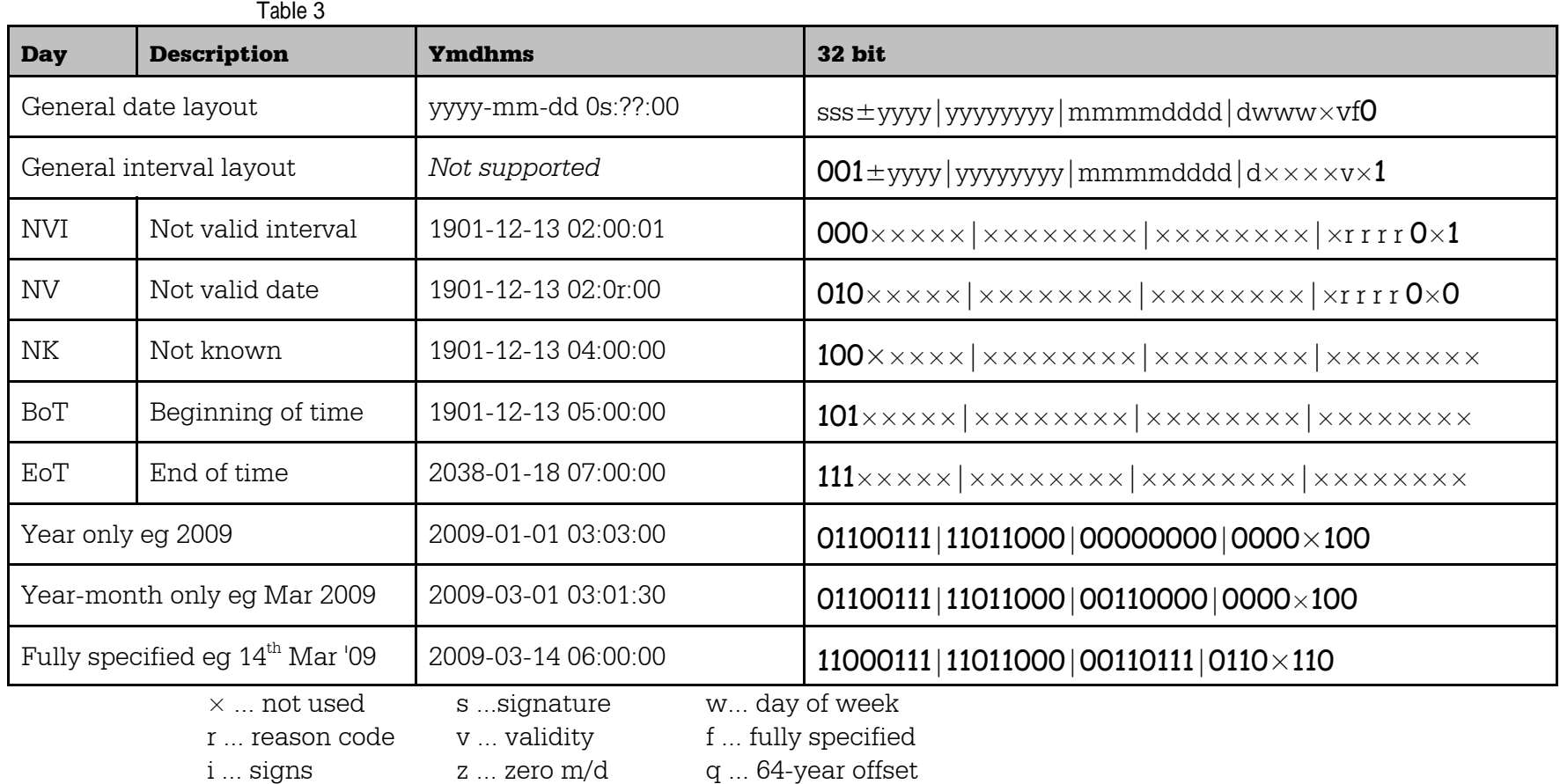

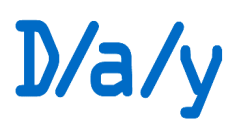

## 5 API and methods

#### API components

So far there have been two practical implementations. $^3\,$  These have demonstrated that the d/a/y object itself needs support from utility functions, a configuration, and an

'environment' with 'appendices' for morphing user interactions between languages.

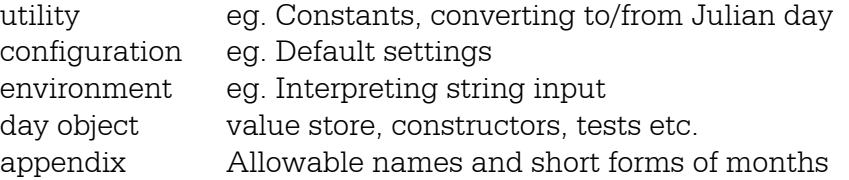

There is also an extensive suite of tests.

#### Abstract constants

- NV Not a valid day value. An error or uninitialised.
- NK Not known. We 'know we don't know'.
- BoT Beginning of time.
	- (a) A day earlier than we're otherwise worried about.
	- (b) An unknown past date.

#### EoT End of time.

- (a) A day later than we're otherwise worried about
- (b) An unknown future date.

*Note: BoT and EoT could be in the future or past respectively if we want to use them in that way relative to another in the sense of "some earlier date or "some later date".*

#### Methods

These are described in part III in a way that should be independent of any implementation so that the normal behaviour, boundary conditions and error conditions can be accurately specified. (Implementations are bound to differ in some technicalities but the algorithms and binary representations should be identical.)

#### Method summary

- Constructor takes strings, string representations of timestamps (eg database results), 32-bit numbers and hacked 'Unix timestamps'. A large number of input formats are supported.
- Various output options including formatted string, timestamps for databases, 32-bit integer, hacked Unix timestamp. *See section IV for internationalisation support.*
- Tests about single d/a/ys and relationship between them
- Addition, subtraction, comparison.
- Utilities for examining d/a/ys in detail. For example how far through a month is a given date.

## 6 Non-linear time problems

Unfortunately for fans of arithmetic, each year doesn't have 13 months of 28 days; instead we have a non-deterministic world of guesswork.

 $3$ Delphi/Pascal and Javascript. Javascript is the master.

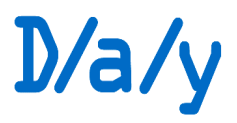

#### Adding intervals to dates

What are the answers to the following (remembering 2008 is a leap year) :

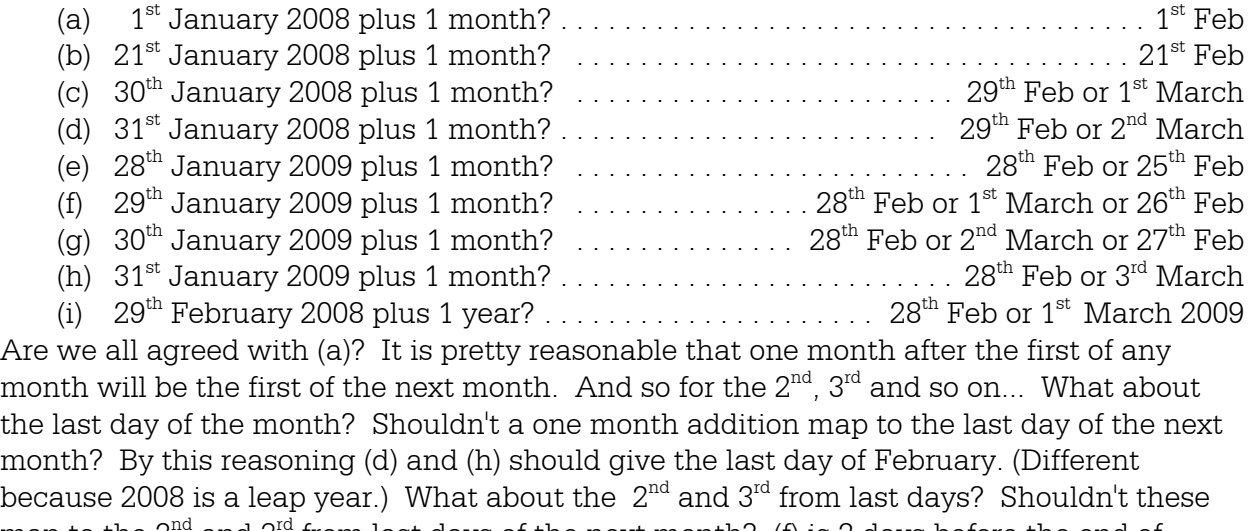

map to the  $2<sup>na</sup>$  and  $3<sup>na</sup>$  from last days of the next month? (f) is 2 days before the end of January so surely the result should be two days before the end of February?

#### How many days in a year?

365 or 366. How can we tell which? If we have a real date to add days to then we can do this by converting the date into a Julian date number adding the days then converting back to YMD. But what happens if we're 'doing arithmetic' that involves juggling years, months and days without a real base point in time? Is 1 year plus 365 days always exactly 2 years?

#### Addition rules

In rough summary (details in Part III section 2) when adding a combination of YMD to a date add the years on first, then the months, finally the days. When adding months adjust the day of the result month to reflect any different length so that for example the last day of one month will be hacked to the last day of another. Days are added on using a real calendar.

When adding two intervals together provide alternative methods. Either fudge as scalar using fixed conversion factors between years, months and days or use some base date to act as a surrogate datum for the method used for real dates.

There will be additional rules for rules for floating dates and not fully specified dates but these complications are better dealt with in the specification of the functions involved.

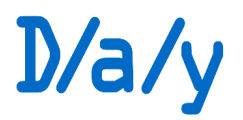

Page 12 of 39

# Representation

In this part we

- define logical model components
- define a 32 bit encoding scheme
- define how existing y-m-d h:m:s timestamps can be used, with limitations, in a compatible way.

## 1 General

All encodings are lossless.

Two storage representations both using 32bits are specified. The Ymdhms timestamp version is provided to simplify interoperation with other libraries where it isn't convenient to implement a 'clean sweep'.

The standard Unix timestamp potentially suffers from limited year range (1970-2037) but it is possible to extend this to span from 1806 BC to 5746 AD.

The 32 bit encoding gives  $+/$ -4095 years so for practical purposes there is no need to obtain an offset for the year 'from somewhere'. Spare bits in the encoding are used to store shortcut information.

Intervals are identifiable as being distinct from dates. They should sort numerically in both encodings with from the most negative to the most positive. There is not meant to be any correlation between the encoded values of say the day "12<sup>th</sup> March" and the interval "+0y 3m 12d".

## 2 Logical signatures

As well as the constants NV,NK,BoT and EoT we define INT Interval NVI ... Not-valid interval

Table 4

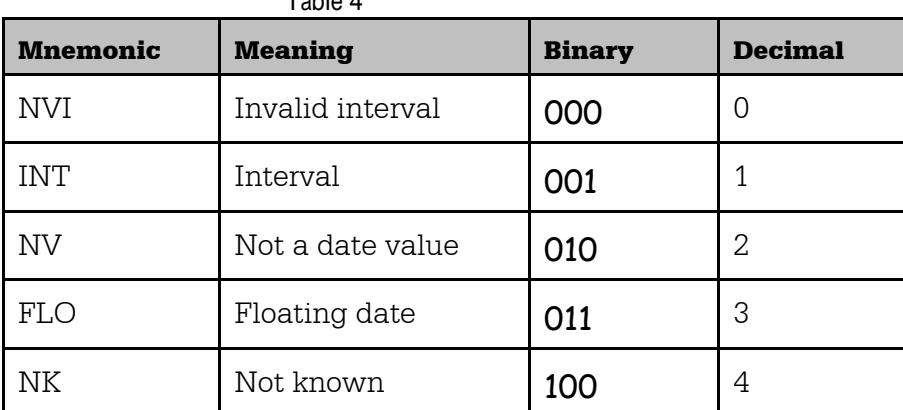

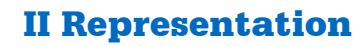

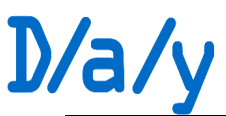

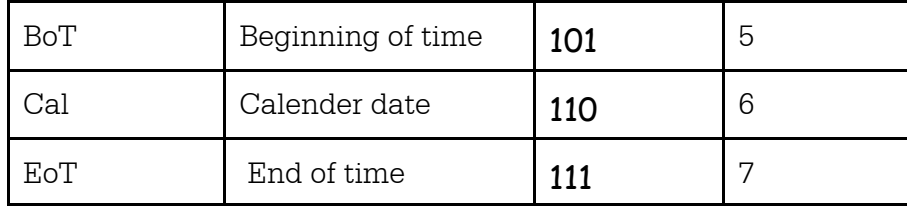

These *signatures* will appear as high bits embedded in the 32-bit encoding and in the units of the hours element of a Ymdhmsf timestamp.

### 3 32bit encoding scheme

From most significant to least significant bits:

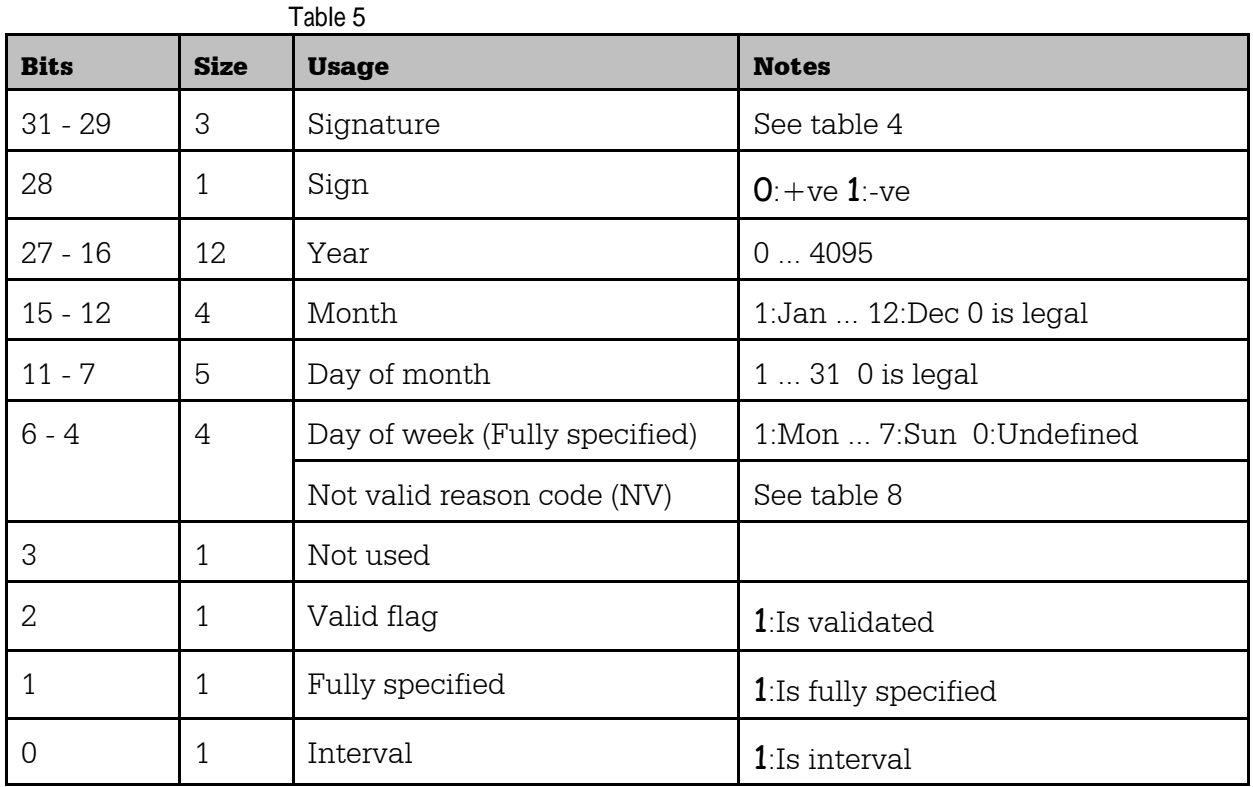

- The sign is applied to the year for a date or to a whole interval.
- Day of week is for convenience. Should be set to 0 if not applicable or not given
- Note that from an encoding point of view it is possible to have a signature of NV followed by Y,M,D values and a not-valid reason. There is a possible use for this where dates are being supplied in bulk by a process that can't reject the data outright.
- Bits 2 0 are for quick-reference convenience

## 4 Ymdhms Unix timestamp encoding scheme

#### The purpose of this encoding is to be able to store and exchange dates with legacy systems. It is not intended to be used as a comprehensive storage format.

The 'hh:mm:ss' part of the timestamp is hijacked to represent additional information.

- The seconds field is used to store an offset from 1970 in units of 64 years.
- This encoding does not support intervals.

## II Representation

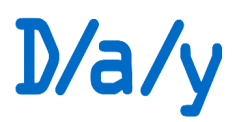

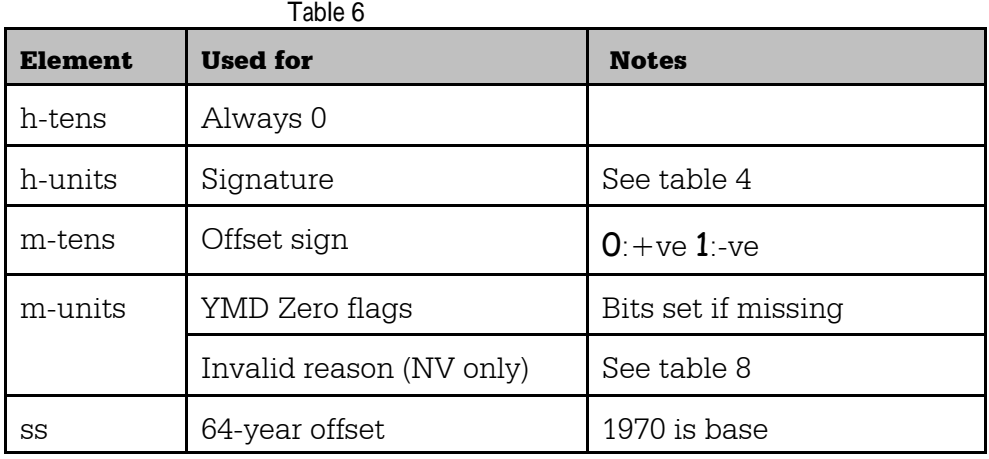

- The function that 'reads-in' timestamps can be commanded to mask-off the hh:mm:ss part of the number where these may contain spurious data. Typically this would occur where existing timestamps generated by another system are being read. With these bits masked-off the normal Unix timestamp limitations apply.
- As the Unix timestamp can suffer from a severely truncated year range we use the seconds field to store a count of offsets, each of 64 years, to shift the 'yyyy' value if required. This is based on 1970. For example a 'yyyy' of 7 and an offset of  $+2$  would represent  $1970 + (2 * 64) + 7 = 2105$ . Similarly 1066 would be represented by an offset of -15 and a year of 56.
- Floating and partially specified dates cause problems because there is no way to specify zero years, months or days in the standard Ymdhms scheme. This can be handled by using three flags combined to tell us when to ignore the Y,M or D values. For example "March 1988" would be flagged as **001** or 1 minute, "2009" as **011** or 3 minutes.
- A special convenience value of 00:00:00 indicates a fully qualified calendar day

## 5 Javascript Date conversion

Javascript dates are very peculiar in that they have two sorts of years. Only the get/setFullYear() methods are reliable. (Ignore get/setYear() methods!)

The full year range is ample for us so we don't need to encode epoch offsets as we do with the 32-bit timestamp. However we still need to use H and M for Days that are not fully specified calendar dates. We will use the same date range as for the 32-bit native encoding.

Earliest calendar day :  $1<sup>st</sup>$  Jan 4095 BC Latest calendar day :  $31<sup>st</sup>$  Dec 4095 AD

The full encoding is

## II Representation

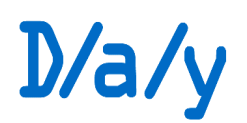

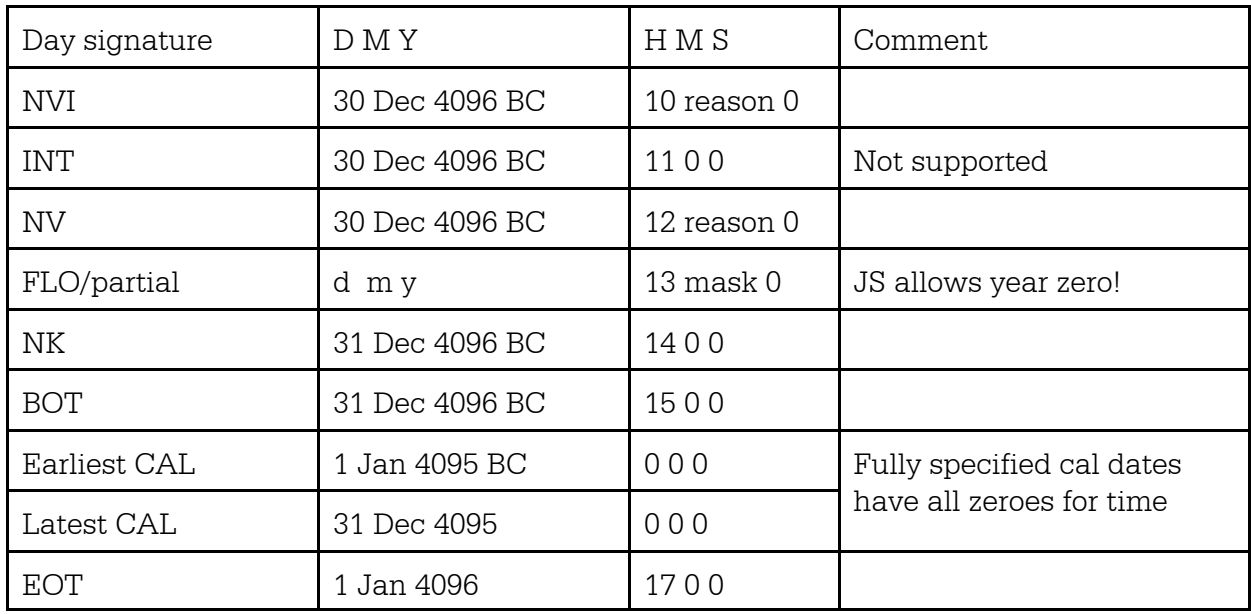

Where *reason* is the not valid reason and mask is three bits (y-m-d) set to 1 if element is to be ignored. For example 28 March would be 1-3-28 13:1:0

• Date object with zero years are not allowed as inputs to Day conversion routines.

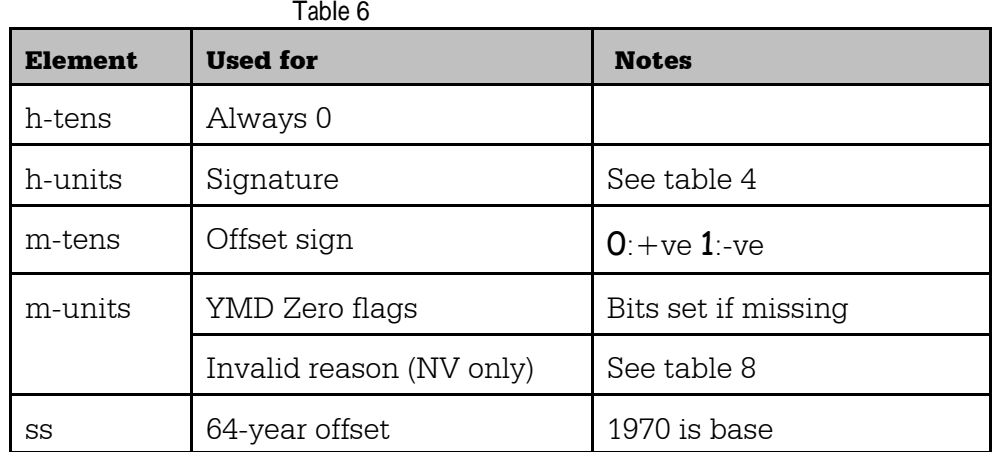

- The function that 'reads-in' timestamps can be commanded to mask-off the hh:mm:ss part of the number where these may contain spurious data. Typically this would occur where existing timestamps generated by another system are being read. With these bits masked-off the normal Unix timestamp limitations apply.
- As the Unix timestamp can suffer from a severely truncated year range we use the seconds field to store a count of offsets, each of 64 years, to shift the 'yyyy' value if required. This is based on 1970. For example a 'yyyy' of 7 and an offset of  $+2$  would represent  $1970 + (2 * 64) + 7 = 2105$ . Similarly 1066 would be represented by an offset of -15 and a year of 56.
- Floating and partially specified dates cause problems because there is no way to specify zero years, months or days in the standard Ymdhms scheme. This can be handled by using three flags combined to tell us when to ignore the Y,M or D values.

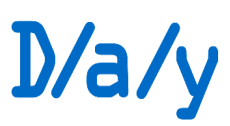

For example "March 1988" would be flagged as 001 or 1 minute, "2009" as 011 or 3 minutes.

• A special convenience value of 00:00:00 indicates a fully qualified calendar day

## 6 Encoding wrinkles

'Last day of February' is represented by  $31<sup>st</sup>$  February.

## 7 Invalid reasons

It may be useful to include more details about the reason why a value is deemed invalid. See Table 8. This feature is provided so that conversion functions don't throw exceptions for data-value related issues. (Exceptions being reserved for programming issues such as an unsuitable type being supplied as an argument.)

## 8 Integer sorting

The 32-bit encoding will sort (unsigned) firstly in the order of signatures. Intervals will sort with negative before positive and then by magnitude. Dates will sort in 'natural forward order' with 2007 before January 2007 before 1<sup>st</sup> January 2007.

## 9 Constants

Encoded abstracts Table 7

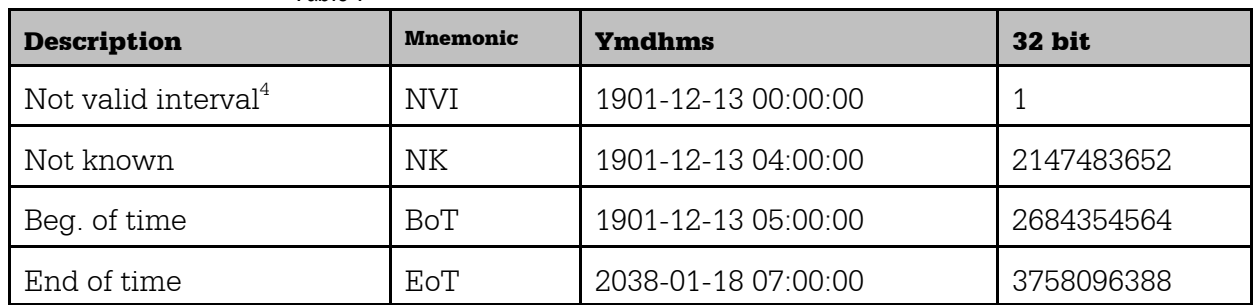

The odd years are chosen to reliably lie within the range of Unix timestamps.

#### Not valid reason codes

NV and NVI reason codes are used when a function produces an invalid result and we want to find out a little bit more about why.

Possible value 0 - 15

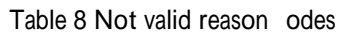

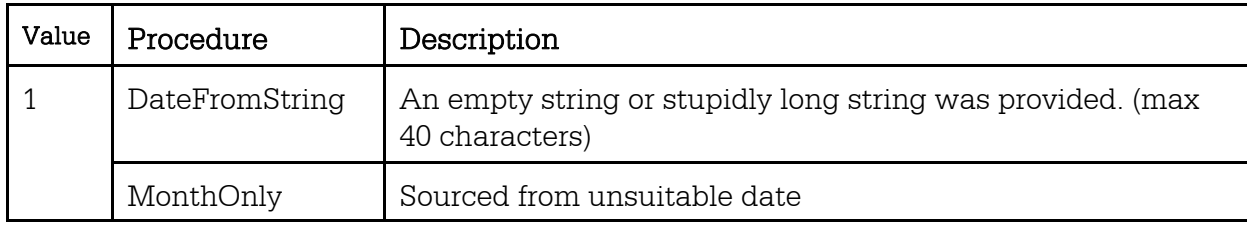

 $^4$  Intervals are never valid in Ymdhms

## II Representation

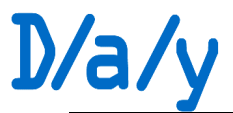

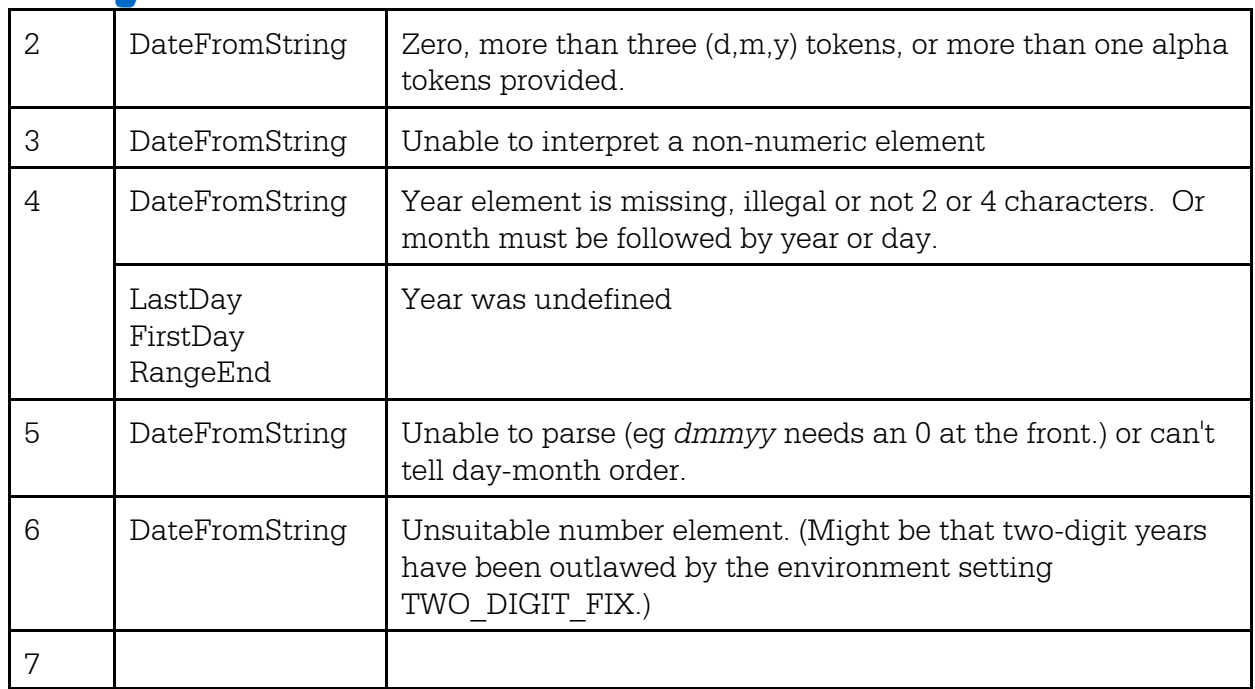

Where a function emits an integer result and 0 is a valid in-band value the constant iNV is returned to indicate an inappropriate/erroneous value. This is declared to be -9999999.

#### II Representation

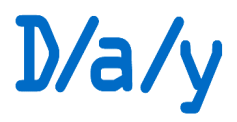

Sometimes it is necessary to scale years, months and days. This involves approximations:

- $1$  year = 365.25 days
- 1 year  $= 12$  months
- $1$  month =  $(365.25 / 12) = 30.4375$  days

## 10 Limits

The Unix timestamp compatibility mode may be convenient to use when relating to legacy systems. This is 'harmless' so long as:

(a) The legacy system makes no practical use of the hh:mm:ss part.

Table ! "n odin# limits

- (b) When reading using the FromTimestamp() function the appropriate bit masking flag is used to ignore or use the hh:mm:ss part.
- (c) If d/a/ys are written to a Timestamp they will wrap every 64 years. This means that dates after 2033 won't be correct if subsequently read as a conventional timestamp.

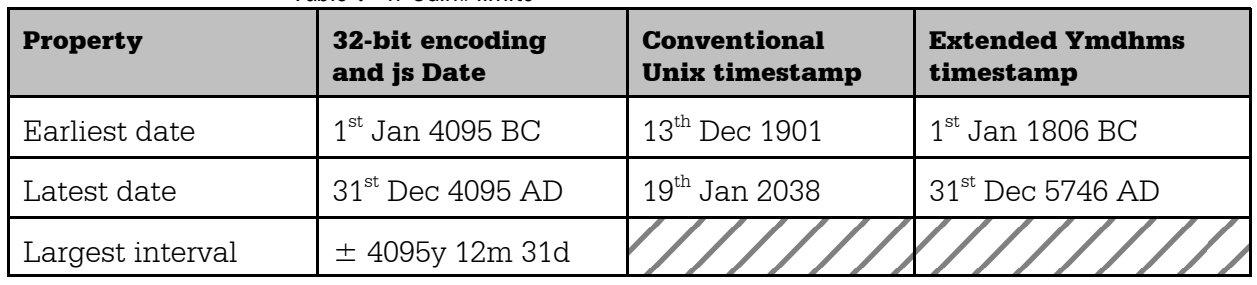

To make things simple, internal checking will only look at the year component and only allow years where the whole year is valid. This means that the conventional Unix range is restricted to 1<sup>st</sup> Jan 1902 to 31<sup>st</sup> December 2037.

## 11 Notes

By convention in everyday calendars there is no year-zero. The year before 1AD is 1BC.

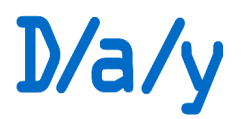

III Functions

Page 19 of 39

## Functions

In this part we define the API and how it is used.

With traditional 'point-in-time' dates there are basic operations that don't need much definition. With a richer object that can be real, abstract, a point-in-time, a period, floating or fixed, an interval or representing some sort of problem we need a richer and more explicitly defined set of functions.

## 1 Background

D/a/y objects

Throughout the following we define the functions or methods used to manipulate day objects / types / classes. The object or class model is:-

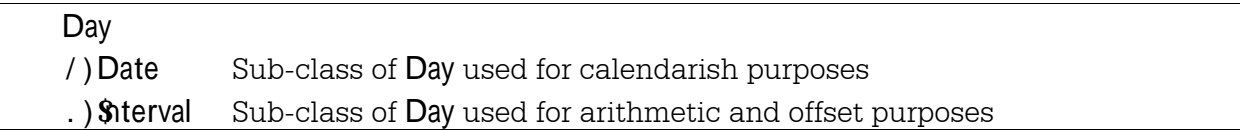

However every Day object knows whether it is a Date or an Interval by simple introspection so some implementers may chose to ignore this level of sophistication.

To give implementation programmers the greatest flexibility we have avoided explicit references to objects, constructors and methods although it should be clear from the following specification how these would be implemented.

Where  $\overline{D}$ ay is specified in the following it could be either an  $\overline{\textbf{S}}$ terval or a  $\overline{D}$ ate.

Conventions

The format used is functional for clarity. The same API would be used for object methods except typically for the omission of the first argument. For example:

Function style *bool* <sup>2</sup> IsValid(Day Day)

- Method style *bool* <sup>2</sup> Day.IsValid()
- For clarity  $\mathsf{t\%}$  style will be used to indicate objects/types in the text while plain "day" will refer to something like Thursday or  $5<sup>th</sup>$  August.
- Conventionally functions/methods and argument placeholders are initially capitalised.
- The types of arguments is given after variable labels. The details of various string types have been ignored.
- *For purposes of illustration* many examples are shown with string values where a proper day argument would be used. eg. IsValid("37th March 2008")

```
would be used for illustration instead of something like
```

```
var Day d = new Day(2008, 3, 37);
var Bool b = d.IsValid();
```
## III Functions

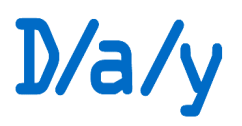

#### Error handling

There are two ways these functions can 'report something is wrong':

- By throwing an exception
- or returning a value with a specific meaning.

Exceptions are used for 'programming' issues such as inappropriate arguments. Datarelated problems such as for example trying to create a date for the "75<sup>th</sup> January" will normally return NV or NVI, possibly with additional information along the lines of "That's not sensible - so here is a result with NV".

- Boolean results only return true if the test is definitely true. All errors and uncertain results return false.
- Functions that return Date will return NV (with a reason code) if a definite answer cannot be computed.
- Functions that return **\$1terval** will return NVI (with a reason code) if a definite answer cannot be computed.
- Some integer functions return 0 as 'unknown/invalid' for example  $DayOfWeek("EoT") \div 0$
- Where 0 is a valid in-band integer a special value iNV is used to indicate inability to return a sensible result.

Where strong typing is available we expect a compiler to reject most inappropriate types of function parameters. However there will be some situations where two arguments may both be a **Date** or both be an **Sterval** but cannot be mixed. We leave the exact strategy for dealing with this to the good sense of the programmer. (For example Before() is specified here as taking two Days which need to be the same. One way of dealing with this is to specify two Before() functions with different argument patterns, one with both **Dates** the other with both **Sterval**s. Alternatively the programmer might test at run-time and raise an exception if mixed arguments were detected.)

#### Conversion constants

Where it is not possible or desirable to use an actual calendar as the basis for date arithmetic it is necessary to convert years and months to days.

 $1$  year = 365.25 days  $1$  month =  $30.4375$  days

## 2 Methods overview

#### Dates and intervals

Date objects and interval objects are obviously closely related (in fact they may be implemented as a single class) but are not interchangeable when it comes to usage. It is also important for a programmer to consider when it makes sense to work with the scalar quantity of days and when in DMY intervals. For example adding 30 days is not the same thing as adding one month where an entirely different algorithm is used.

#### Julian dates

*Fully specified* dates can be converted to and from Julian dates. A Julian date is just a 'serial day count'. This is ideal for finding the number of days between two events with ease, however should we want to accurately express this in YMD form we need to have an actual calendar to work with so for example we can't use the Julian day method to compute the YMD difference between  $1<sup>st</sup>$  Feb (year unspecified) and  $1<sup>st</sup>$  March (year unspecified). Neither can we find the number of days difference between these two floating dates *unless we provide a surrogate year*.

#### Rules for date arithmetic

In Part I section 6 we discussed the difficulties with adding intervals to dates. Here are the main rules:

- AR1: When adding days alone to a date: Count according to the real calendar.
- AR2: When adding days alone to an interval select from these methods:
	- a Convert on the basis of 365.25 days per year and 30.4375 days per month
	- b Use some real base date as a datum to convert the days into YMD then apply rule AR7 then subtract the base date from the result to give an interval.
- AR3: When adding months alone to a date: Convert the days part of the date into fractions of that month. Then add the months, carrying base 12 as required. Now convert the fraction back into days according to the actual length of the new month.
- AR4: When adding months alone to an interval: Add to months, carrying base 12.
- AR5: When adding years alone to a date: If the month component of the date is February and the number of years to add modulo 4 is not 0 then use rule AR3 with 12 times the number of months as years otherwise simply add the years.
- AR6: When adding years alone to an interval: Simply add the year components.
- AR7: When adding a combination of YMD to a date: Apply AR5, AR3 and AR1 in that order.
- AR8: When adding a combination of YMD to an interval: Convert both intervals to days then back to YMD using 365.25 days per year and 30.4375 days per month. (Compare with AR2b.)

(There are variations and exceptions for floating and partially specified dates but it is probably better to leave those to the detailed method specifications.)

## 3 Functions taking no arguments

#### Date  $2$  Today()

Returns a date object with the value of 'today' as understood by the operating system.

#### Date  $2$  BoT()

Returns a date object with the value of Beginning-of-time.

#### Date  $2$  EoT()

Returns a date object with the value of End-of-time.

#### Date  $2$  NK()

Returns a date object with the value of Not-known.

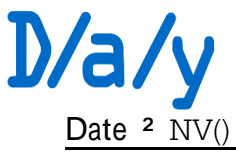

Returns a date object with the value of Not-valid and a reason code of 0.

## 4 Tests taking a single day argument and returning a boolean

*bool* <sup>2</sup> IsValid(Day Day)

Returns true if Day is any other value than NV or NVI.

*bool* <sup>2</sup> IsValidDate(Day Day)

Returns true if Day is a Date with any other value than NV. Returns false if Day is an **\$terval**.

*bool* <sup>2</sup> IsValidInterval(Day Day)

Returns true if Day is a **\$terval** with any other value than NVI. Returns false if Day is an Date.

*bool* <sup>2</sup> IsNotKnown(Date Date) Returns true if Date has the value of NK.

*bool* <sup>2</sup> IsBoT(Date Date) Returns true if Date has the value of BoT.

*bool* <sup>2</sup> IsEoT(Date Date)

Returns true if Date has the value of EoT.

*bool* <sup>2</sup> IsGiven(Date Date)

Returns true if Date is a *calendar day*, NK , BoT or EoT.

*bool* <sup>2</sup> IsKnown(Date Date) Returns true if Date is a *calendar day* or BoT or EoT.

**bool** <sup>2</sup> IsSpecific(Date Date)

Returns true if Date is *fully specified* with a year, month and date-day.

bool<sup>2</sup> IsBC(Date Date) Returns true if year of Date  $< 0$ 

*bool* <sup>2</sup> IsFloating(Date Date)

Returns true if Date is specified without a year.

*bool* <sup>2</sup> IsInterval(Day Day)

Returns true if Day has the INT signature ie. represents an interval.

bool<sup>2</sup> IsRealPeriod(Date Date)

Returns true if Date is specified with either

(a) year only

(b) year and month only

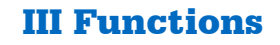

bool<sup>2</sup> IsCalendar(Date Date)

Returns true if Day is specified with either

- (a) year only
- (b) year and month only
- (c) year month and day.

The following examples are *not* calendar days: "15<sup>th</sup>", "June", "June 15<sup>th</sup>".

Note : Intervals are not calendar days even though they may be fully specified.

#### *bool* HasMonth(Day Day)

Returns true if Day has a month specified.

#### *bool* <sup>2</sup> HasDay(Day Day)

Returns true if Day has a day specified.

*bool* HasYear(Day Day)

Returns true if Day has a year specified.

## 5 Functions taking a single day argument and returning a day

#### Date <sup>2</sup> FirstDay(Date Date)

Returns the earliest possible day for the argument. A typical example would be finding the first day of a month.

- If Date is fully specified (ie with D,M and Y) the result will be an identical Date
- The constants NV, BoT and EoT return themselves
- The constant NK returns BoT

#### Date <sup>2</sup> LastDay(Date Date)

Returns the latest possible day for the argument. A typical example would be finding the last day of a month.

- If Date is fully specified (ie with D,M and Y) the result will be identical to Date
- The constants NV, BoT and EoT return themselves
- The constant NK returns EoT

#### Date <sup>2</sup> Next(Date Date)

Returns the next day, month or year depending on the precision of the argument. For example "March 2008" would return "April 2008" while "12<sup>th</sup> March" returns "13<sup>th</sup> March".

- Calendar dates return the next calendar date
- The constants NV, NK, BoT and EoT return themselves

Examples

 $Next(2007) \div 2008$  $Next(June) \div July$ Next(June 2007)  $\div$  July 2007 Next(28 Feb 2007)  $\div$  1 Mar 2007 Next(28 Feb 2008)  $\div$  29 Feb 2008 (Leap year)  $Next(29 Feb 2008) \div 1 Mart 2008$  $Next(15<sup>th</sup>) \div 16<sup>th</sup>$ 

Date <sup>2</sup> Previous(Date Date)

Returns the previous day, month or year depending on the precision of the argument. (See Next() for details.)

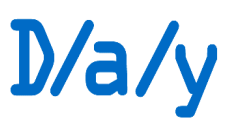

#### Date <sup>2</sup> MonthOnly(Date Date)

Return a date with just the month component of the argument

- Dates that have no month component return NV
- The constants NV, NK, BoT and EoT return NV

See also Month().

#### Date <sup>2</sup> YearMonthOnly(Date Date)

Return a date with the year and month components of the argument. To be a valid result the argument must have at least one of year and month specified.

- Dates that have no year component and no month component return NV
- The constants NV, NK, BoT and EoT return NV

#### Date <sup>2</sup> YearOnly(Date Date)

Return a date with only the year component of the argument

- Dates that have no year component return  $\overline{\text{NV}}$
- The constants NV, NK, BoT and EoT return NV See also Year().

#### Date <sup>2</sup> Middle(Date Date)

Return a date in the middle of the RealPeriod supplied.

Dates that are not fully specified or are not a real period return NV Examples

 $\text{Middle}(2009) \div 2 \text{ July } 2009$ Middle(March 2009)  $\div$  16 March July 2009

#### **Sterval <sup>2</sup>** Period(Interval Sterval)

This has the effect of stripping any negative sign from the interval.

## 6 Other single argument functions

*See also section 11*

*integer* <sup>2</sup> Signature(Day Day)

Return an integer representing the signature constants

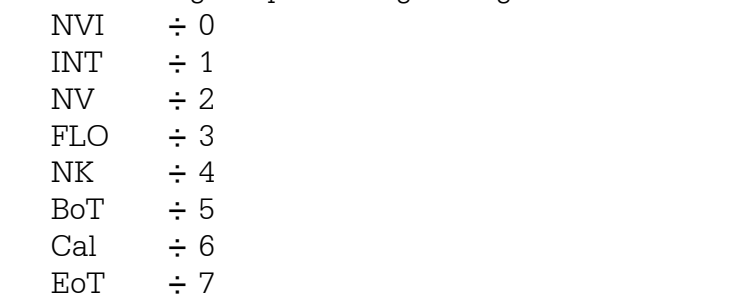

#### *integer* <sup>2</sup> NVReasonCode(Day Day)

Return an integer indicating a reason (if any) associated with NV or NVI. This would most commonly be used to report on failures of FromString().

This is meant to be NV/NVI without a reason  $\div 0$ 

Day is not NV or NVI  $\div$  iNV

See table 8 for meanings of values 1 .. 7 which vary with the method that created it.

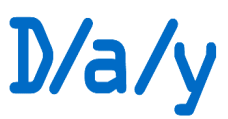

*integer* <sup>2</sup> DayOfWeek(Date Date)

Return an integer indexing the day of the week. Not fully specified. No date-day :  $\div$  0 Monday  $\ldots$  Sunday  $\div$  1  $\ldots$  7

*integer* <sup>2</sup> DayOfMonth(Day Day)

Return an integer indexing the day of the month. Date : Not fully specified. No day component  $: \div 0$ "Last day of February"  $\div$  31 Interval: Day date is  $0: \div 0$ 

*integer* <sup>2</sup> MonthNumber(Day Day)

Return an integer indexing the month. Not fully specified. No month component :  $\div$  0 January  $\ldots$  December  $\div$  1  $\ldots$  12

*integer* <sup>2</sup> DaySerial(Date Date)

Return an integer that matches the equivalent Unix timestamp. Date is not a fully specified date:  $\div$  iNV [iNV = 7 Sep 1969 06:13:21] Dates before  $1^{st}$  January 1970 :  $\div$  negative Day is  $1^{st}$  January  $1970 : \div 0$ Dates after  $1^{st}$  January 1970 :  $\div$  1...

• Dates after 2037 will continue to increase ignoring any Unix wraparound on Jan  $19<sup>th</sup>$ 2038.

• Dates before 1901 will continue to be more negative. *See also ToJulianDayNumber().*

*integer* YearNumber(Day Day)

Return an integer for the year component of the day. Calendar day  $(AD)$ :  $\div$  positive integer Calendar day  $(BC)$  :  $\div$  negative integer Day is a floating date or constant :  $\div$  iNV Interval  $: \div$  signed year value

*float* <sup>2</sup> AsDays(Interval **\$terval**)

Return (an approximation to) the number of days represented by the combined components of the interval. The day, month and date-day components are summed using the multipliers :

Each year is 365.25 days Each month is 30.4375 days

- $i$  interval is NVI.
- The result will be negative if the sign of a Interval is negative.

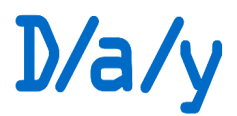

### 7 Functions taking two arguments returning boolean

*Unless specifically allowed do not mix Dates and Intervals.*

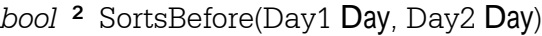

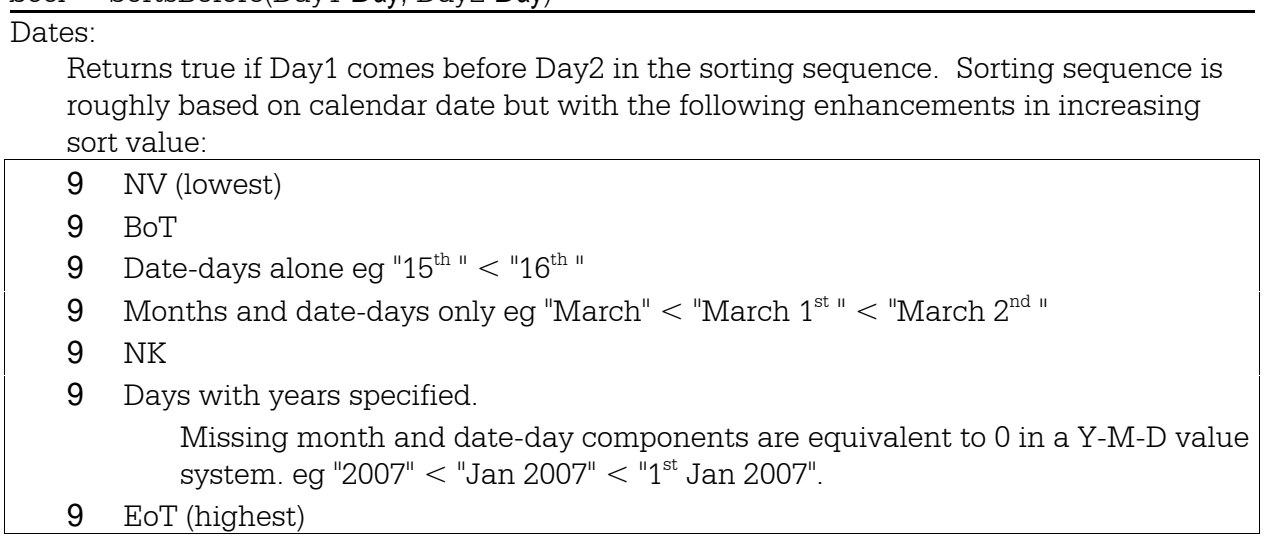

Intervals:

Return true if the magnitude of Day1 is smaller than the magnitude of Day2. The following sequence illustrates the sort order:-

0y 0m 0d  $< +1$ y 0m 0d  $< -2$ y 0m 0d  $< -5$ y 4m 3d *See also Before()*

#### SortsBefore() and Before()

These are very different functions and it is important that their different applications are understood. In D/a/y "March" *sorts* before "March 7<sup>th"</sup> but doesn't *logically* come before it. Negating the result of SortsBefore() is equivalent to switching the order of the arguments but this *is not the case* with Before().

#### *bool* <sup>2</sup> Before(Day1 Day, Day2 Day)

#### Dates:

Returns true if Day1 is *definitely* before Day2.

- Anything except **EoT** before **EoT** will return true
- BoT before anything except BoT will return true
- All other constants either as Day1 or Day2 will return false

• Non-calendar dates must be the same form to be compared Examples

Before("April 2007", "1 April 2007")  $\div$  False Before("1<sup>st</sup> April 2007", "April 2007")  $\div$  False Before("March 2007","1<sup>st</sup> April 2007")  $\div$  True Before("2007", "EoT")  $\div$  True  $Before("EoT", "EoT") \div False$ Before("June","August") ÷ True Before(" $11^{\text{th}}$  June", "August")  $\div$  True Before(" $11<sup>th</sup>$  June 2007", "August")  $\div$  False

## III Functions

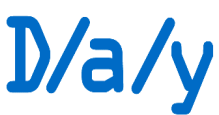

The last two examples show that if both days omit the year component we can compare, but if one contains a year they are no longer comparable.

Intervals:

Return true if Day1 comes 'before' Day2 as if years were masquerading as dates starting at Zero AD. Negative values come before positive as illustrated by the following sequence:  $-5y$  4m  $3d < -2y$  0m  $0d < 0y$  0m  $0d < +1y$  0m  $0d$ *See also SortsBefore()*

*bool* <sup>2</sup> After(Day1 Day, Day2 Day)

Returns true if Day1 is *definitely* after Day2. See Before() for details.

- Anything except BoT after BoT will return true
- EoT after anything except EoT will return true

### *bool* <sup>2</sup> Contains(Date1 Date, Date2 Date)

Returns true if Date2 is the same as, or within a period given by Date1.

- Returns false if any constants appear as any of the arguments.
- Date2 must have the same or greater precision than Date1. Examples:

Contains("2007", "March")  $\div$  False Contains("2007", "March 2007")  $\div$  True Contains("2007", "4<sup>th</sup> March 2007")  $\div$  True Contains(" $4^{\text{th}}$  March 2007", " $4^{\text{th}}$  March 2007") ÷ True Contains("March", "4<sup>th</sup> March")  $\div$  True Contains("March 2007", "4<sup>th</sup> March")  $\div$  False

## 8 Functions taking two arguments returning scalar

These functions are intended to provide scalar time differences between calendar dates. Days do not need to be fully specified except that both arguments need to be specified to the same precision.

## signed integer <sup>2</sup> DaysDifference(Date1 Date, Date2 Date)

Return the number of calendar days between the two dates.

This function relies on converting each date into an integer using JulianDayNumber() then performing a simple subtraction.

- If applying JulianDayNumber() to either argument gives iNV the result is iNV...
- ... except if *only* the day component of *both* arguments is set,
- The result can be negative if Date1 is later than Date2
- Both arguments must have the same precision

Note that the DaysGap() function works differently and has other restrictions. This function is best only used for fully specified dates.

signed integer <sup>2</sup> DaysGap(Date1 Date, Date2 Date)

See Gap() for details.

i**NV** returned when Gap() returns NVI.

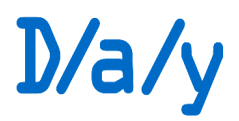

### *Signed integer* <sup>2</sup> Overlap(Date1 Date, Date2 Date)

Return the number of days a day object representing the least possible difference between the arguments.

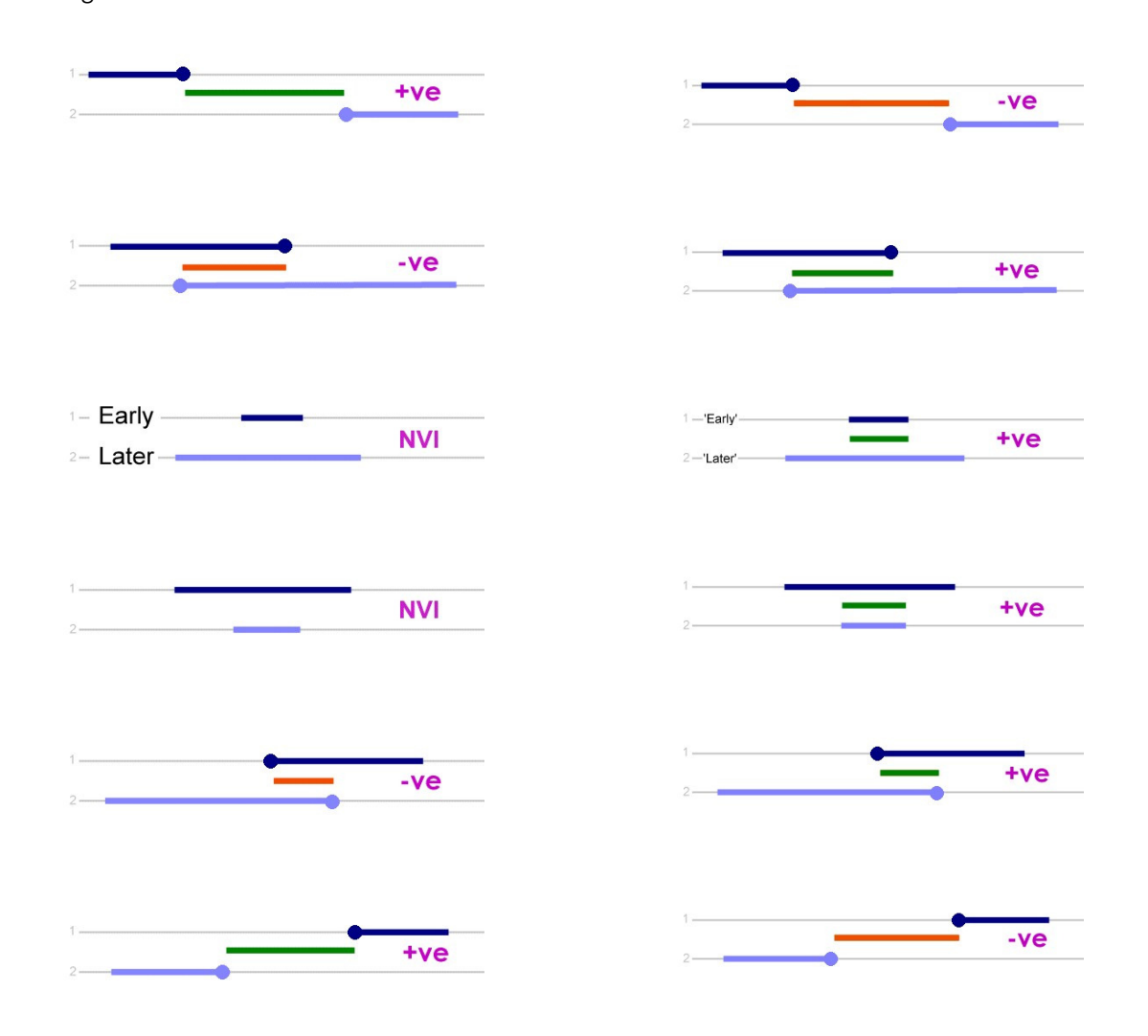

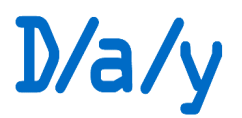

#### signed float <sup>2</sup> MonthsDifference(Date1 Date, Date2 Date)

Return (an approximation) to the calendar months between the two dates.

- If any of the arguments are constants the result is  $iNV$
- Both arguments must have the same precision
- 1 year is 12 months
- 1 day is 1/(365.25/12) or 1/30.4375 or 0.0328542 months.

#### *signed float* YearsDifference(Date1 Date, Date2 Date)

Return (an approximation) to the calendar years between the two days.

- If any of the arguments are constants the result is  $iNV$
- Both arguments must have the same precision
- 1 month 1/12 years or 0.083333... years
- 1 day is 1/365.25 years or 0.00327378 years.

Integer <sup>2</sup> SmallestOverlap(Date1 Date, Date2 Date)

This returns the smallest possible number of days for which both dates are concurrent.

If either date is fully specified this will return either 1 or 0.

If one but not both of the arguments is a floating date  $\div$  **NVI** 

Floating dates are converted into real dates based on the current year (and month).

#### **@@@ LOGIC @@@**

## 8 Functions taking two arguments returning Day

Day <sup>2</sup> Add(Date1 Date, Interval2 **\$terval**)

Add Interval2 to the Date1.

- If any of NK, NV, NVI, BoT, or EoT appear in either argument then return NV and reason code
- If Interval2 is more precise than Date1 then return NV and reason code
- If Date1 is floating then any year values resulting from the addition will be discarded and the result will be floating.
- @@@ Switching???

The order of adding elements is years, months then days. This can make a difference for example if we add  $+1y$  1m 14d to 20<sup>th</sup> Jan 2008 year first we get intermediate results of 20<sup>th</sup> Jan 2009, 20<sup>th</sup> Feb 2009 and finally of 6<sup>th</sup> March. If we add the days first we get an intermediate result of  $3^{rd}$  Feb 2008,  $3^{rd}$  Mar 2008 and finally  $3^{rd}$  Mar 2009.

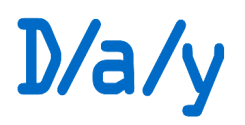

Day Add(Day1 Day, NoYears *int*, NoMonths *int*, NoYears *int*) Convenience function encapsulating Add(Date Syterval).

**Sterval <sup>2</sup>** Add(Interval1 Sterval, Interval2 Sterval, BaseDate Date)

Sum the respective components of the intervals, carrying as required.

Note, there are two possible methods for carrying out this operation which arises from the inexact correlation between months and days.

- Method 1 : Convert both Intervals to days using AsDays(), add the days together then convert back to Interval with IntervalFromDays()
- Method 2 : Find the exact number of calendar days between BaseDate+Interval1 and BaseDate+Interval2

If BaseDate is a *calendar date* then method 2 will be used. (Imprecise BaseDates will use the earliest possible day for full specification.)

Add("+0y 1m 20d","+0y 0m 20d",NV) *70.4375 days ... 2.314.. months ... 2m 9.56d*  $\div$  +0y 2m 10d

- Add("+0y 1m 20d","+0y 0m 20d","1 Jan 2007") *21st Feb 2007 + 20 days ... 13th March 2007*   $\div$  +0y 2m 12d
- Add("+0y 1m 20d","+0y 0m 20d","1 Jan 2008") *21st Feb 2008 + 20 days ... 12th March 2008*   $\div$  +0y 2m 11d

Obviously there is plenty of potential for inappropriate and unintended calculation here.

Day <sup>2</sup> Subtract(Date1 Date, Interval2 \$ terval) The same as AddInterval() but with the sign of Interval reversed.

Day Subtract(Day1 Day, NoYears *int*, NoMonths *int*, NoYears *int*) Convenience function encapsulating Subtract().

\$1terval <sup>2</sup> Subtract(Interval1 \$1terval, Interval2 \$1terval, BaseDate Date) Same as Add(\$)terval,\$1terval,Date) with sign of Interval2 reversed.

Date <sup>2</sup> EarliestConcurrency(Date1 Date,Date2 Date) Return the earliest date where Date1 and Date2 could be concurrent. Return NV if there is no concurrency.

Date <sup>2</sup> LatestConcurrency(Date1 Date,Date2 Date) Return the latest date where Date1 and Date2 could be concurrent. Return NV if there is no concurrency.

Siterval <sup>2</sup> Gap(Date1 Date, Date2 Date)

Return a day object representing the least possible difference between the arguments. @@@

## III Functions

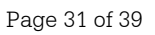

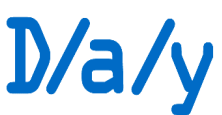

The logic is to find the latest possible date indicated by Day1 and 'subtract it' from the earliest possible date indicated by Day2.

This precision of the result is determined by the most precise argument.

- A positive result indicates there is no overlap. (Illustrated in green in the accompanying figure.)
- A negative result indicates an overlap. (Red in the accompanying figure.)
- Note the important differences between this function and DaysDifference().
	- This function will take mixed precision arguments
	- This function can return NVI

If one but not both of the arguments is a floating date  $\div$  NVI

If both dates are floating then convert into real dates based on the current year (and month).

Constants appearing in arguments: (Rules in order of application)

- If either argument is  $\text{NV}$  the result is  $\text{NVI}+?$
- If either argument is NK the result is NVI+? .
- Anything (including  $EoT$ ) and  $EoT \div NVI + ?$
- BoT and anything (incliding  $BoT$ )  $\div$  NVI+?
- If both arguments are the same:  $\div$  +0y0m0d

### \$terval <sup>2</sup> Span(Date1 Date, Date2 Date)

This returns the maximum possible span when the arguments are taken in either order. That is from the earliest early date to the latest late date *including both*.

This function is commonly used to calculate the duration of an activity when given a start and end date. For example:

Span("1 April 2008", "3 April 2008")  $\div$  3 Take careful note that the result is 3 days *not* 2 days.

Gap() and Span() can give very different results and vary in detail as well. Gap("2007", "2008")  $\div$  0 days ie. 31<sup>st</sup> Dec 07 to 1<sup>st</sup> Jan 08 Span("2007", "2008")  $\div$  2 years ie. 1st Jan 07 to 31<sup>st</sup> Dec 08

Note the important difference where both arguments are the same.

The function will try to return the highest precision possible given the possibly varying precisions of the arguments.

If one but not both of the arguments is a floating date  $\div$  NVI

Constants appearing in arguments: (Rules in order of application)

- If either argument is NV the result is NVI+?
- If either argument is  $NK$  the result is  $NVI+?$ .
- Anything (including  $EoT$ ) and  $EoT \div NVI + ?$
- BoT and anything (incliding  $BoT$ )  $\div$  NK+?

If both arguments are the same:  $\div$  + 1 unit of maximum significance. For example:

Span("2005", "2005")  $\div$  +1y 0m 0d Span("Aug 2005", "Aug 2005")  $\div$  +0y 1m 0d Span("18 Aug 2005", "18 Aug 2005")  $\div$  +0y 0m 1d

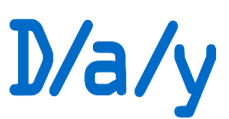

If Date1 is later in the calendar than Date2 the result is negative.

Floating dates are converted into real dates based on the current year (and month).

## 9 Output conversion functions

32bit integer <sup>2</sup> To32Bits(Day Day)

Returns the D/a/y 32bit integer encoding.

#### *32bit integer <sup>2</sup>* ToTimestampExtended(Date Date)

Returns the Unix timestamp encoding as extended.

- Use this when it is convenient to overload an existing timestamp field.
- If the date is outside the extended timestamp limits given in table 9 then throw an Out of range exception.  $@@@@$

#### *32bit integer <sup>2</sup>* ToTimestampConventional(Date Date)

Returns the Unix timestamp encoding keeping within the standard limitations. Use this when another application will be reading this.

If the date is outside the conventional timestamp limits given in table 9 then throw an Out of range exception.  $\omega(\omega)\omega$ 

*Signed 32bit integer <sup>2</sup>* ToJulianDayNumber(Day Day)

Returns the Julian day number.

• If the Day isn't fully specified then return iNV

@@@ Here or somewhere else?

#### *string* ToString(Day Day, Format *string*)

Returns a string the format of which is controlled by

(a) The Format argument provided

and

(b) The environment settings (see UseAppendix() below)

If Day is an **\$1.4** It hen report a string in the following format ignoring any Format argument.

sign years "y" space months "m" space days "d" eg "-5y 6m 2d" or "+0y 9m 0d"

or

"InvalidInt(" nn ")" where nn is decimal for a NVI detail code.

eg "InvalidInt(04)"

- The sign is mandatory.
- Interval results will always fit into 14 characters.
- The "y", "m" and "d" characters can be altered using an appendix.

*Comment: In a well structured class world we could have three ToString methods which would throw an exception if trying to format an Interval as if it was a Date and vice versa. Implementors may wish to do this. The reason for describing this here as a generic* Day *method (or function taking a Day) with the quirky handling of the unusual possibility of an Interval is to facilitate unambiguous debugging.*

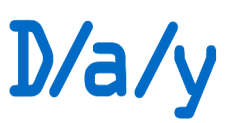

string<sup>2</sup> NVReasonString(Day Day)

Returns a string version of NVReason() adapted according to the environment settings. (see UseAppendix() below)

## 10 Input conversion functions

#### Day From32Bits(Data *Unsigned32bit integer*)

Inverse of To32Bits().

If Data cannot be interpreted as a valid  $D/a/y$  object then raise an Illegal binary input exception.  $\omega(\omega)$ 

#### Day FromTimestamp(Timestamp *32bitInteger,* IsExtended *bool*)

The first argument is a Unix timestamp. The second argument indicates whether the h:m:s part may contain special information as added by ToTimestampExtended().

#### Day FromJulian(JulianDayNumber( *Signed32bit integer*)

Creates a Day object corresponding to the given Julian day number

If there any inconsistencies encountered then raise an exception. (Details to be finalised.)

#### Day <sup>2</sup> FromString(String *string*)

Convert the supplied string to a day object.

The way this is done depends on the environment settings. See UseAppendix() If this returns NV then NVReasonCode() (See table 8) can be used to discover the reason in more detail.

Normally this will be used to return a Date, but we allow for the format described in ToString() to be used to create Intervals.

#### Date DateFromYMD(Y *integer*, M *integer*, D *integer*)

Create a day object representing a date from three integers.

- Illegal values will return NV with Reason code.
- Any argument may be zero
- Y may be negative to indicate BC

#### \$ terval <sup>2</sup> IntervalFrom YMD(Y integer, M integer, D integer)

Create a day object representing an interval from three integers.

- Illegal values will return NVI with Reason code.
- Any argument may be zero
- If M or D arguments are out of the normal range they will be converted into the next higher unit according to  $\omega(\omega)$  Note that the day to month conversion is approximate so that for example this function could give a different result to IntervalFromDays() which uses a real calendar.
- Only one argument may be negative. If so it is applied to the whole interval. If more than one argument is negative a Too\_many\_negative\_arguments exception is thrown  $\omega\omega\omega$

**Sterval** <sup>2</sup> IntervalFromDays(D *scalar*)

\$1terval <sup>2</sup> IntervalFromDays(D *scalar*, BaseDate Date)

Create an Interval from a given number of days.

## III Functions

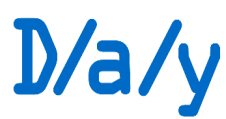

Page 34 of 39

The BaseDate argument is a *Calendar date* to use as a basis for counting from. If it is omitted Today() is used. If it not fully specified then Earliest(BaseDate) is used. If BaseDate is not a Calendar date then raise an Invalid base date exception  $@@@@.$ [@@@ Allowable julian date range?]

BaseDate can make a difference as shown in the examples below.

IntervalFromDays(32,"1<sup>st</sup> Jan 2007")  $\ddot{y}$  +0y 1m 1d IntervalFromDays(32,"1<sup>st</sup> Feb 2007")  $\ddot{y}$  +0y 1m 4d IntervalFromDays(32,"1<sup>st</sup> Feb 2008")  $\ddot{v}$  +0y 1m 3d // leap year

## 11 Environment and utility functions

These functions are settings that operate globally. (Or are class methods.)

### *null* SetLimitTo32Bit()

Allow the full range of date calculations supported by the 32bit encoding.

This is to be the default condition.

### *null* <sup>2</sup> SetLimitToUnixConventional()

 $\overline{\text{Disallow internal} }$  Disallow internal  $\overline{\text{Date}}$  calculations that break the limitations on Unix timestamps. **Siterval** calculations are unaffected.

#### *null* <sup>2</sup> SetLimitToUnixExtended()

Disallow internal Date calculations that break the limitations on extended Unix timestamps. **Sterval** calculations are unaffected.

## Date <sup>2</sup> GetLimitEarliestDate()

Return a date representing the earliest calendar date supported by the system as configured by the SetLimit...() functions.

## Date <sup>2</sup> GetLimitLatestDate()

Return a date representing the latest calendar date supported by the system as configured by the SetLimit...() functions.

## \$terval <sup>2</sup> GetLimitNegativeInterval()

Return the largest negative interval supported by the system as configured by the SetLimit...() functions.<sup>5</sup>

## **Sterval <sup>2</sup>** GetLimitPositiveInterval()

Return the largest positive interval supported by the system as configured by the SetLimit...() functions.<sup>8</sup>

#### *integer* ConvertUnixTimestampToDay(TimestampInt *integer*, IsExtended *boolean*) The 32bit Unix timestamp representation is converted to a 32bit Day representation.

Is Extended should be false when the Unix timestamp is assumed to be conventional. This filters out all the hh:mm:ss information. Alternatively, if the Unix timestamp is known to have been created as a result of the ToTimestampExtended() function the hh:mm:ss part will contain fake, but essential data and so the flag should be set true.

 $5$ This shouldn't be affected by the SetLimit functions as described currently.

## III Functions

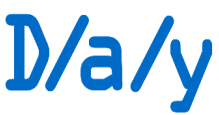

• This function uses To32Bits() and FromTimestamp() back-to-back and will raise the same exceptions.

#### *integer* ConvertDayToUnixTimestamp(DayInt *integer* , Extended *boolean*)

The 32bit representation of a Day is converted to a 32bit Unix Timestamp representation.

- This function uses ToTimestamp...() and From32Bits() back-to-back and will raise the same exceptions.
- If Extended is true use ToTimestampExtended() else use ToTimestampConventional().

#### *integer* <sup>2</sup> UseAppendix(AppendixName *string*, LocalPath *string*, RemoteLocation *string*)

This function configures the system for input and output translations by giving the name of an 'appendix' to use.

• See Part IV for details.

#### *string* <sup>2</sup> AppxErrorDetail()

If UseAppendix() returned an error code this will give some text details.

*string* <sup>2</sup> AppendixName() Return the name of the currently selected appendix.

#### *integer* SetAppxValue(Label *string*, Value *string*)

Customisation of the environment to override settings obtained from an appendix. Return a status code:

- $0 \cdot OK$
- 1 : Label not recognised
- 2 : Value not suitable

This can only be used to modify keys existing in the currently loaded appendix. If a new appendix is loaded or the same is re-loaded then the change will be lost.

#### *string* GetAppxValue(MessageKey *string*)

```
Return a message indexed by the MessageKey argument. This is used to provide standard
messages and interpretations depending on the appendix in use. For example
   myHelpText = "The first month of the financial year is " +
                    GetValue("M4.1");
```
This facility is also used to provide convenient access to localised error conditions that are not strictly to do with day manipulation but are likely to be encountered during form filling. For example "The date must be in the future" or "That is not a valid date here".

array of strings  $\frac{2 \text{ AppxShortCuts(}}$ 

A sorted collection of shortcut keystrokes. The main use of this is to guide the interpretation of user input.

Each element of the array is in the form <keystrokes>=<represents\_key>

array of strings  $2$  AppxShortCutsExplained()

A sorted collection of shortcut keystrokes with explanations. This can be used to produce a quick reference help screen for example.

Each element of the array is in the form <keystrokes>=<represents\_text>

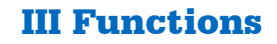

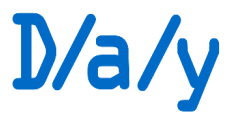

#### array of strings <sup>2</sup> AppxMonthsArray(Component *integer*)

Array of month names or abbreviations

- Component selects name style:
	- 1 Full name
	- 2 Three letter display
	- 3 Two letter display
	- eg myArray = AppxMonthsArray(2); // myArray[1]  $\rightarrow$  Jan
- First element of the array is 'no month'. Second is January.

Page 37 of 39

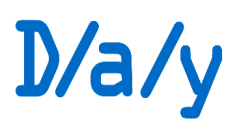

In this part we define how internationalisation can be applied to facilitate user interaction. Basically this is a set of strings in a dictionary allowing substitutions. Functions are provided to select a required dictionary, here called an *Appendix*, and access the specified key values.

By specifying appendices that are independent of the programming system used to implement the 'computing' functions of D/a/y they can be written and tested once then used anywhere. Also the fiddly bits of UI programming such as for example explaining that a certain date must be in the future, can be dealt with once by the application programmer.

#### Input and output framework

When we have to display and obtain input we run into problems of locale and language. For example on a system I've been using for years inputting "E" into an edit box results in a display of "End of Time" and inputting "010203" gives  $1<sup>st</sup>$  of February 2003 displayed as "1 Feb 03", but these are only conventions. Similarly if I input "30 F 03" I'll get an error "February 2003 doesn't have 30 days".

The solution to differing preferences is to provide some scope for 'plugging-in' the convention converters and language translations. Each alternative specification is called an "Appendix". Physically these will be mostly or entirely configuration files accessed by name.

#### 1 Accessing an appendix

The scheme for accessing an appendix will be a hierarchy of

- 1 Embedded configuration data built into the d/a/y library 'at compile time'.
- 2 Local filename
- 3 URL

The API provides the following function:

*integer* UseAppendix(AppendixName *string*, LocalPath *string*, RemoteLocation *string*) Attempts to locate a specified appendix by name.

AppendixName is simply a (case insensitive) IETF language tag as defined in RCF 4646. For example "en", "en-US", or "en-UK". This is used in the first instance to locate the appendix data embedded in the library code.

If LocalPath is supplied this tells the system where on the local file system to look for appendix files.

If RemoteLocation is supplied this gives the base address of a FTP URI to search for a file of the same name as defined above. For example "ftp://somewhere.org/resources/day/appendixes".

## IV Internationalisation

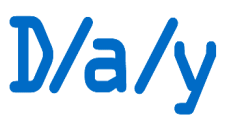

This process always looks for an appendix in the order

- 1 Embedded?
- 2 Local file system? (If argument is supplied)
- 3 Remotely available? (If argument is supplied)

and stops when an exact match is found.

There is no cascade or partial matching. If no exact match is found then nothing happens.

If a remote file is located it will attempt (subject to security constraints  $^6$ ) to copy the file to the local file system for future reference.

For ease of identification appendix files will, by convention, be named in lowercase with an extension ".dax" or ".daxu". For example en-us.dax and fr.daxu. The .daxu extension identifies files in unicode.

Function return values :

- $0$   $\alpha$
- +ve ... Line number of basic syntax error
- -1001 ... Appendix not found (embedded)
- -1002 ... Appendix not found (local file)
- -1003 ... Appendix not found (URL)
- -1010 ... Appendix doesn't look like the right content.
	- Unsuitable size (>40Kbytes)
	- Unexpected formatting or control characters
- -1011 ... Unicode not supported
- -10xx ... *more to come*
- $-2$ nnn ... Unsuitable value (nnn  $=$  line number)
- -3000 ... Missing required key (See AppxErrorDetail() function)

## 2 Logical contents overview

An appendix is divided into a number of sections

- 0 Administration
- 1 Lexicon of d/a/y specific terms such as **BoT**
- 2 Lexicon of general terms
- 3 Month names. Various output forms and shortest unique input
- 4 Day names. Various output forms.
- 5 Input parameters. Local variations for example day-month order
- 6 Output user interface. User instructions and requests for re-input.
- 7 Error messages. Advanced and technical error messages.

 ${}^6$ Clearly this is not going to be a simple issue.

IV Internationalisation

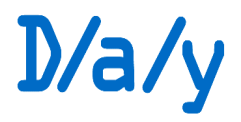

Page 39 of 39

Individual items are accessed by key, and possibly index. For example

 $year.2$   $\ddot{y}$  plural of year

 $DM$ <sub>ORDER</sub>  $\ddot{y}$  Standard day-month order

All keys in sections 0 to 5 are required although some may have blank values.

- If any keys in sections 6 and 7 are missing from a loaded appendix then they will be taken from the default (compiled-in) appendix.
- SetAppxValue() cannot be used to add keys that are not in the currently loaded appendix.

## 3 Physical layout

The file is a plain text 'configuration file' in the style familiar to generations of programmers.

- Variable number of lines of variable length delineated by LF
- Other control characters and space (0x00-0x20) form white space
- Unicode characters  $\omega \omega \omega$
- Comment lines start with  $#$
- Key/values are indicated by  $key = value$
- To embed a new line into text use the token (NEWLINE)
- Blank lines or whitespace-only lines are ignored

The physical order of sections and keys is not to be relied on.

## 4 Appendix en-uk

It is expected that the English-Great Britain appendix will be 'compiled-in' with the library code and be the default. $^7\,$  However developers should always initialise their preferred appendix even if they are firmly in the en-uk zone and not rely on it being the default. (It is expected that other common appendixes will be compiled-in also.)

## 5 Low level functions

Implementations will need to be able to read and validate raw text files and possibly unicode. This can be wrapped and buffered by UseAppendix().

Interpret() and TweakEnvironment() give access to the parameters specified in the appendix as far as an application developer is concerned.

FromString() will need extensive access optimised for parsing. ToString() will need frequent repetitive access.

 $7$ Amongst other things this allows for accurate conformance testing.